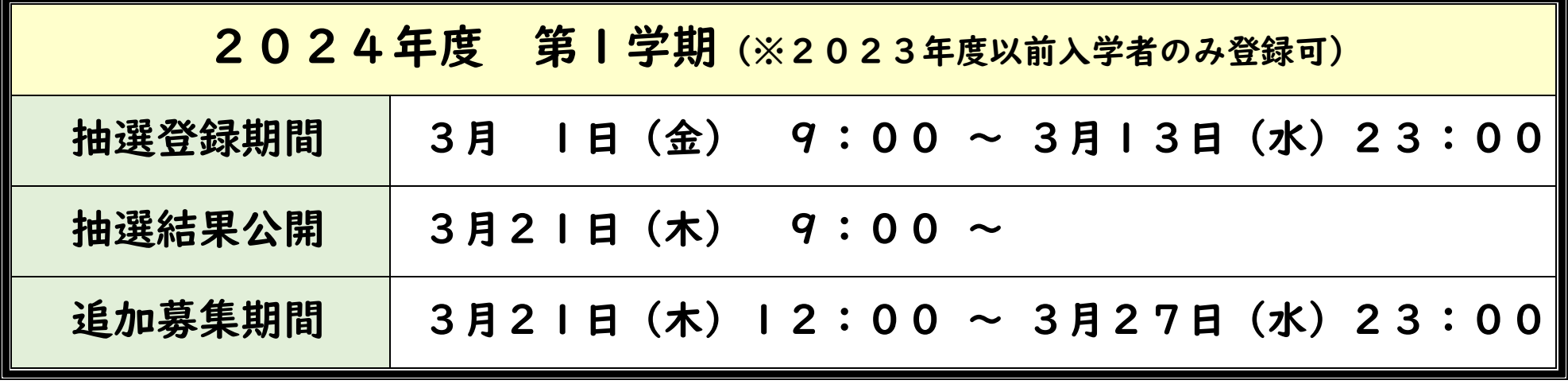

抽選対象科目は,抽選で当選した学生あるいは,追加募集で追加した学生以外履修できません。 また,当選していない科目の履修について,担当教員への問い合わせは行わないでください。 (※卒業・進級等の事情により,やむを得ず当選していない教養教育科目抽選対象科目の履修が必要な場合は, 所属学部(等)の教務担当窓口に相談してください。)

## 2024年度 第2学期,夏季集中

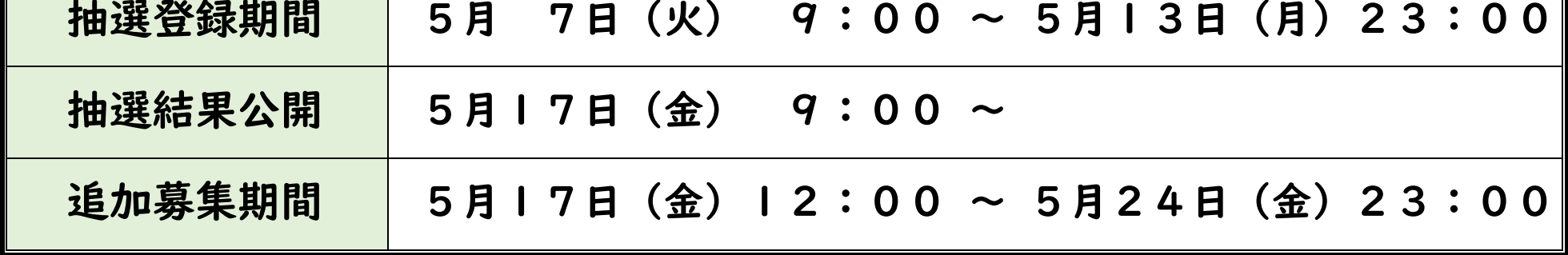

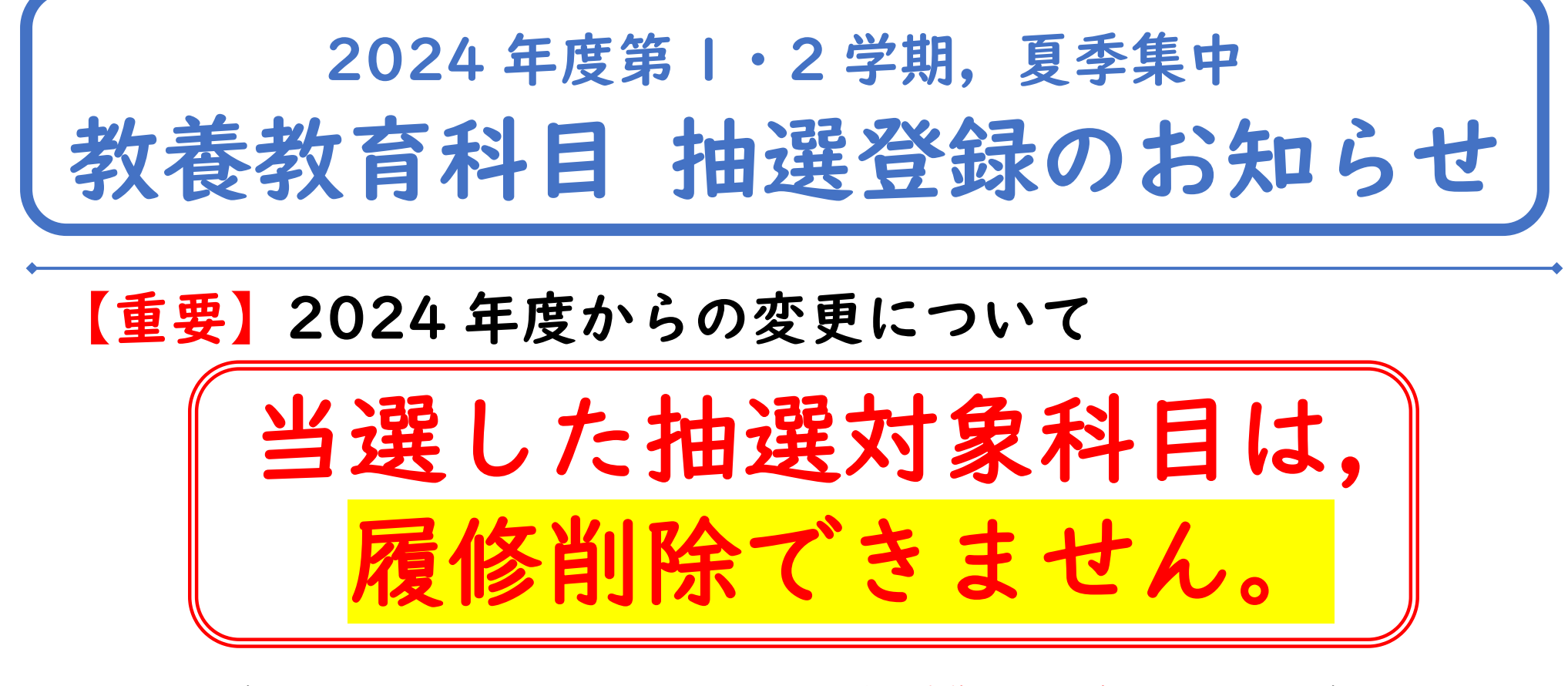

・抽選で当選した科目… 抽選結果発表時より,追加募集期間中であっても削除できません。 ・追加募集で履修追加した科目… 追加募集期間終了時に削除できなくなります。

抽選登録を行う時点でシラバスをよく確認し,自身が履修を希望する科目 のみを抽選登録するようにしてください。

(※やむを得ず当選した抽選対象科目を削除する必要がある場合は,所属学部(等)の教務担当窓口に相談してく ださい。)

教養教育科目の抽選登録は、履修登録画面(学務情報システム)から登録してください。

- 2024年度入学生は月曜日・木曜日, 2023年度入学生は火曜日・金曜日開講の科目のみ
	- 抽選登録ができます。ただし,対象以外の曜日についても,追加募集には応募可能です。
- ※2023年度 10 月入学のディスカバリー生については, 上記に関わらず, 月曜日・火曜日・木曜日・金曜日開講の科目の抽選登録が可能です。 なお,第1学期月曜日・木曜日開講科目は,新入生と同じ 4/1~4/5 に抽選登録してください。

## 抽選登録時の注意事項

- ・自身の所属学部用の「英語(スピーキング,リーディング,ライティング,リスニング)」(2024年度入学者), 「英語(総合,S&L,R&W)」(2023年度入学者)の曜日・時限は,抽選登録できません。
- ただし,追加募集では履修追加可能です。

追加

抽選対象 第2希望削除

追加

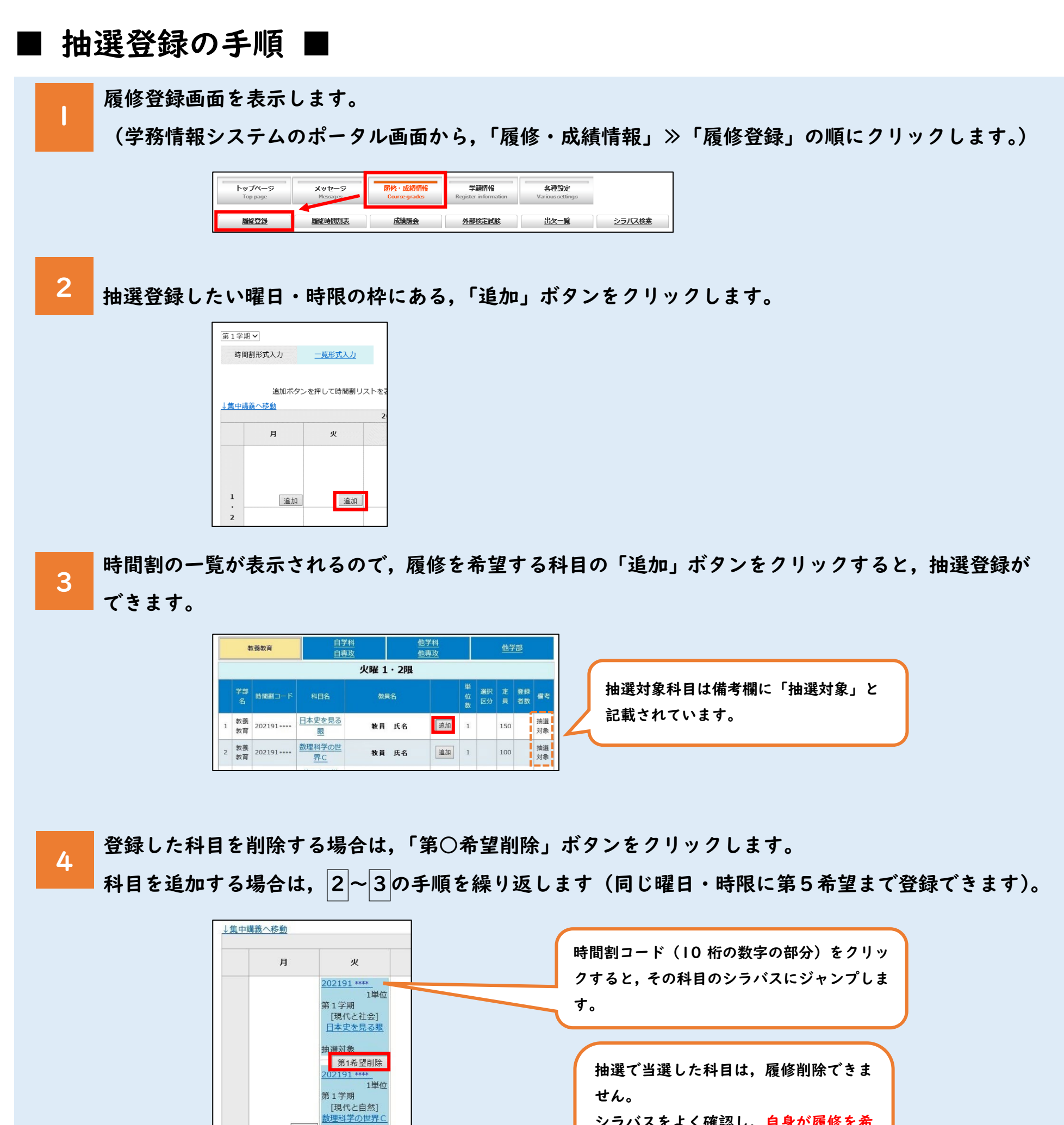

シラバスをよく確認し,自身が履修を希 望する科目のみを抽選登録するようにし

てください。

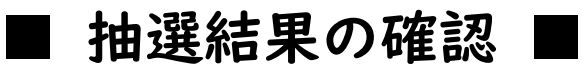

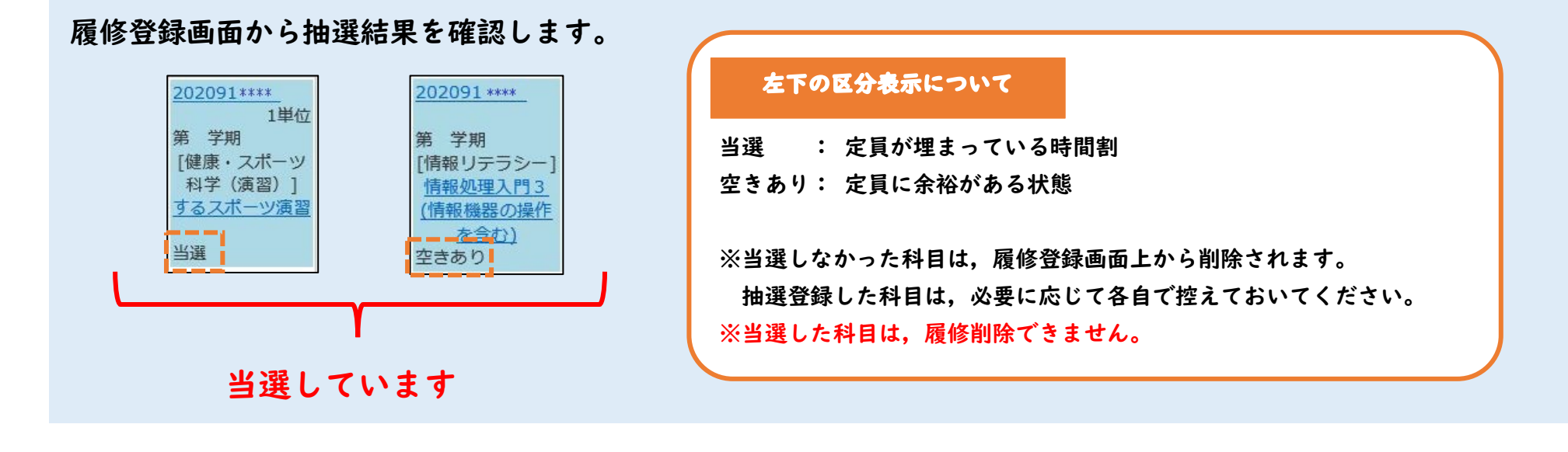

■ 追加募集の手順 ■

## 抽選登録時の注意事項

・追加募集は先着順です。

・追加募集では,曜日・時限にかかわらず履修追加が可能です。

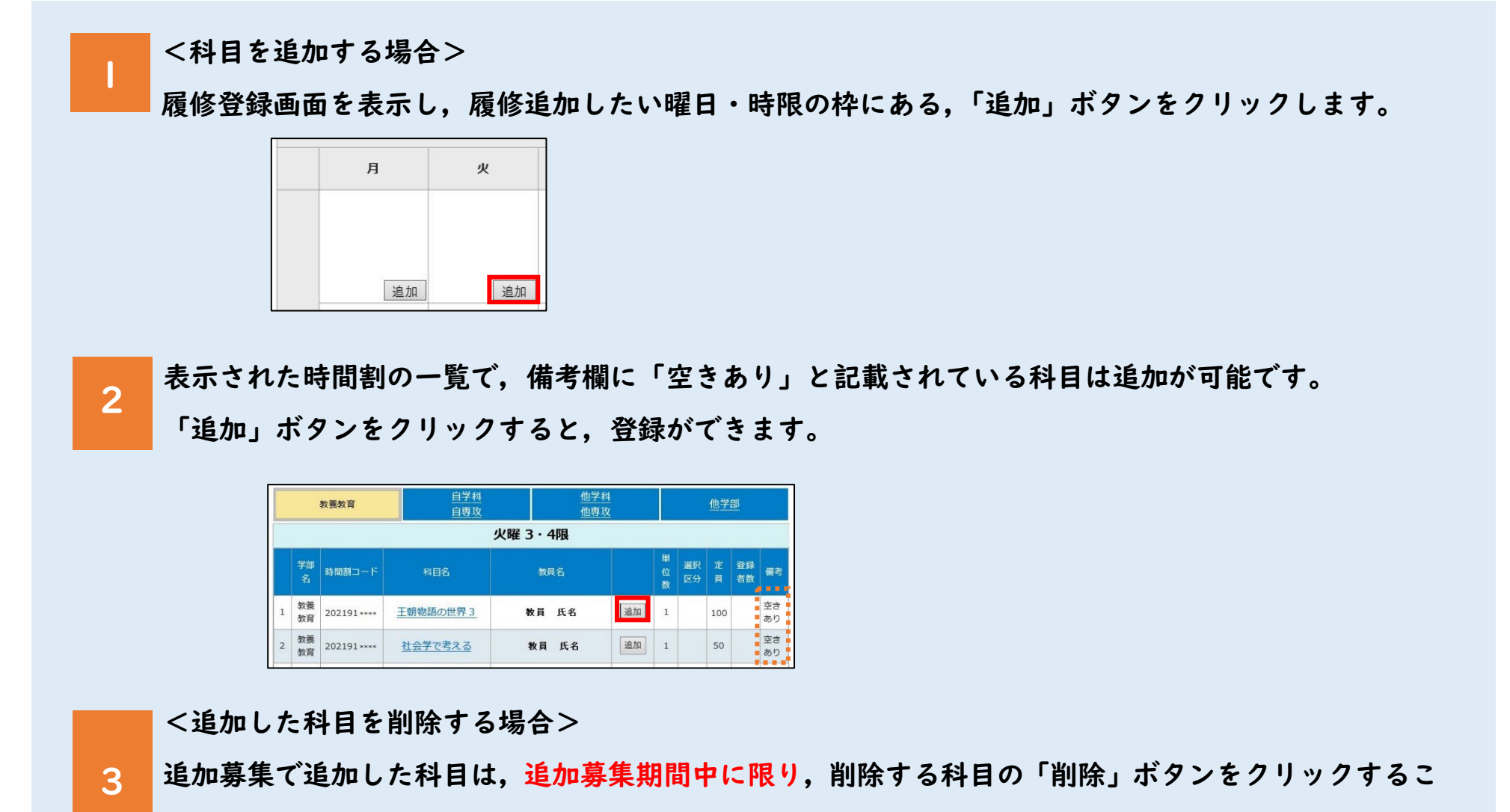

とで削除できます。

※削除できるのは,追加募集で追加した科目のみです。抽選で当選した科目は削除できません。

※削除すると元に戻せませんので, 注意してください。

![](_page_2_Figure_9.jpeg)

追加募集期間終了時に,追加募集で追加した

科目は履修削除できなくなります。